Media Computation in Python Tony Allevato Virginia Tech

### Motivation

- What is media computation?
- Who are we trying to reach?
- Why do this instead of a "traditional" introductory CS approach?

# Paradigm

- Focus is procedural rather than object-oriented
  - Usually getRed(pixel) instead of pixel.getRed()
- However, object-oriented style is still available
- So whether you're objects-early or objects-late, media computation can work for you

# Main Topics

- Arithmetic expressions
- Variables
- Conditional statements
- Basic lists
- Functional decomposition

- Loops
  - Collection-based
     for value in list
  - Count-based
    for i in range(...)
  - Simple and nested

# What's Missing?

 Some Python concepts have weaker coverage or "don't fit"

- Dictionaries
- Condition-based loops

- String manipulation
- File input/output

### Environments

# The Dilemma

- There is no native Python distribution that
  - Can manipulate modern image/sound formats out of the box...
  - ...and is cross-platform...
  - ...and has an IDE suitable for absolute beginners...
  - ...and is easy to install and configure
- So, what are our options?

#### JES (Jython Environment for Students)

- Developed by Mark Guzdial and Barbara Ericson at Georgia Tech
- Runs on Jython (Python using the Java JVM)
  - We get Java's image/sound processing for free
  - Java is cross-platform
  - Custom student-oriented IDE written in Java
  - Most people have Java installed already

# Pythy: Online IDE for Python

- Developed by Tony Allevato and Stephen Edwards at Virginia Tech
- Web-based IDE, runs entirely in the browser
- No installation just log in, find your course, and get started
- Previewing an early version for you today keep an eye out at SIGCSE and ITISCE for more

# Pythy Features

- Translates Python code to Javascript to run entirely clientside (Skulpt)
- Automatically saves all code in Git repositories on the server
   no risk of data loss
- Students can manage their own media files to use on assignments
- "Examples" support live-push to student browsers for in-class coding
- Automated grading using Python unit tests

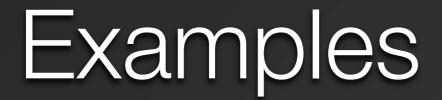

# Getting Started

- Go to https://pythy.cs.vt.edu
- Create an account
- Choose JMU CS Academy as your organization
- Choose Summer | 2013 as your term
- Click Enroll for the June 25 section of Media Comp

Untested in IE. Chrome, Safari, Firefox preferred.

### Examples

#### Image Processing

- Basic image filters
- Steganography
- Creating charts from drawing primitives

#### Sound processing

 Guitar string synthesis